## Cheatography

## Programming Cheat Sheet by godley via cheatography.com/22754/cs/4738/

| Data types                                           |                                                      |                                             | Casting                                                                                                    |                                                                                     | Comparators                                                |                                                                                                    | Conditionals                                                         |  |
|------------------------------------------------------|------------------------------------------------------|---------------------------------------------|----------------------------------------------------------------------------------------------------|-------------------------------------------------------------------------------------|------------------------------------------------------------|----------------------------------------------------------------------------------------------------|----------------------------------------------------------------------|--|
| name                                                 | value                                                |                                             | cast                                                                                                    | what it does                                                                        | symbo                                                      | I meaning                                                                                                    | value = 3                                                            |  |
| string                                               | anything1234                                         | !!@£\$%"                                    | str()                                                                                                    | converts to a string                                                                | ==                                                         | equal to                                                                                                    | <pre>if value &lt; 4:     print("less than</pre>                     |  |
| integer                                              | 1234                                                 |                                             | int()                                                                                                    | converts to an integer                                                              | >                                                          | larger than                                                                                                    |                                                                      |  |
| float                                                | bat 1.2345                                           |                                             | float()                                                                                                    | converts to a float                                                                 | <                                                          | less than                                                                                                    | 4")                                                                  |  |
| bool True/False                                      |                                                      |                                             | Casting is used to convert between<br>values. It needs to occur before<br>doing any mathematical<br>calculations with an input() from a<br>user because user input is always<br>strings. |                                                                                     | >=                                                         | larger than or equal                                                                                                    | <pre>elif value &gt; 2:</pre>                                        |  |
|                                                      |                                                      |                                             |                                                                                                    |                                                                                     | <=                                                         | less than or equal                                                                                                    |                                                                      |  |
| Variable naming rules                                |                                                      |                                             |                                                                                                    |                                                                                     | !=                                                         | not equal                                                                                                    |                                                                      |  |
| 1. Easy to remember                                  |                                                      |                                             |                                                                                                    |                                                                                     |                                                            |                                                                                                    | print("some other                                                    |  |
| 2. Short                                             |                                                      |                                             |                                                                                                    |                                                                                     | Boolean operators                                          |                                                                                                    | value")                                                              |  |
| 3. No spaces                                         |                                                      |                                             |                                                                                                    | and I                                                                               | ooth values must be true                                   | else and elif must follow an if. Else                                                                                             |                                                                      |  |
| 4. Cannot start with a number                        |                                                      |                                             | Variable assignment<br>name = "abcdef123"<br>age = 18                                                                                                    |                                                                                     | oreither value may be truexoreither value may be true, but | cannot come before elif.<br>Whitespace before the print<br>statements indicates they are only<br>to print if the condition is met |                                                                      |  |
| 5. Can only contain letters, numbers and underscores |                                                      |                                             |                                                                                                    |                                                                                     |                                                            |                                                                                                    |                                                                      |  |
|                                                      |                                                      |                                             |                                                                                                    |                                                                                     | not both                                                   |                                                                                                    |                                                                      |  |
| Collection                                           | s and generi                                         | cs                                          | height                                                                                                    | . = 3.14                                                                            | Arithm                                                     | etic operators                                                                                                    |                                                                      |  |
| Name Usage Code                                      |                                                      | Useful python functions                     |                                                                                                    | + add                                                                               |                                                            | Loops                                                                                                    |                                                                      |  |
| List                                                 | Multiple<br>items in<br>one<br>variable              | ["apple",<br>"banana",<br>"strawbe<br>rry"] | print("t<br>ext")                                                                                                    | outputs text to screen                                                              | +                                                          |                                                                                                    | # infinite loop                                                      |  |
|                                                      |                                                      |                                             |                                                                                                    |                                                                                     | *                                                          | - subtract<br>* multiply                                                                                                    | while True:                                                          |  |
|                                                      |                                                      |                                             | input("t<br>ext")<br>round(<br>3.14)                                                                                                    | prints text and allows<br>input from a user<br>rounds a float down to an<br>integer | 1                                                          |                                                                                                    | <pre>print("cheese!") # counter loop - 0-9 for i in range(10):</pre> |  |
|                                                      |                                                      |                                             |                                                                                                    |                                                                                     | /                                                          | divide                                                                                                    |                                                                      |  |
| Dictionary                                           | Multiple<br>key-value<br>pairs in<br>one<br>variable | {"hello":<br>"world"}                       |                                                                                                    |                                                                                     |                                                            | power                                                                                                    |                                                                      |  |
|                                                      |                                                      |                                             |                                                                                                    |                                                                                     | %                                                          | modulus                                                                                                    | print(i) # iterating a list                                          |  |
|                                                      |                                                      |                                             |                                                                                                    |                                                                                     |                                                            |                                                                                                    | <pre>collection = ['apple',</pre>                                    |  |
|                                                      |                                                      |                                             |                                                                                                    |                                                                                     |                                                            |                                                                                                    | 'orange', 'banana']                                                  |  |
|                                                      |                                                      |                                             |                                                                                                    |                                                                                     |                                                            |                                                                                                    | for value in collection:                                             |  |
|                                                      |                                                      |                                             |                                                                                                    |                                                                                     |                                                            |                                                                                                    | print(value)                                                         |  |

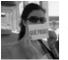

## By godley

cheatography.com/godley/

Published 4th August, 2015. Last updated 6th October, 2015. Page 1 of 1. Sponsored by **Readability-Score.com** Measure your website readability! https://readability-score.com